Bandwidth of internet connection in the Institution and the number of students on campus:

Options:

A. ≥50 Mbps

- B. 35 Mbps 50 Mbps
- C. 20 Mbps 35 Mbps
- D. 5 Mbps 20 Mbps

E. <5 Mbps

Internet Service and speed in Vishnu Institute of Technology campus is above 50 Mbps.

Collage is using the following 1) 500 Mbps - BSNL *2) 300 Mbps - Railte*

## **4.3.4 Institution has facilities for e-content development**

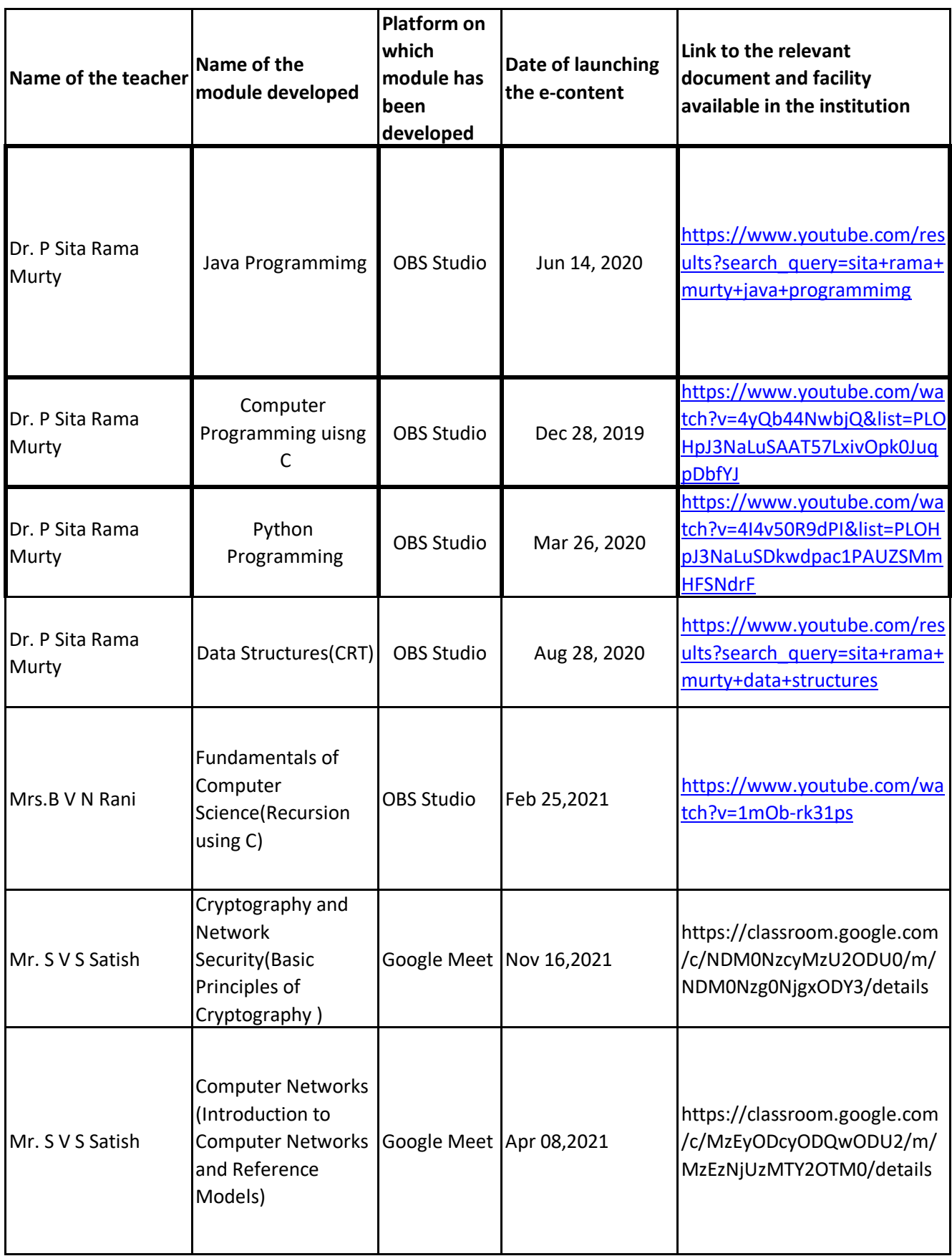

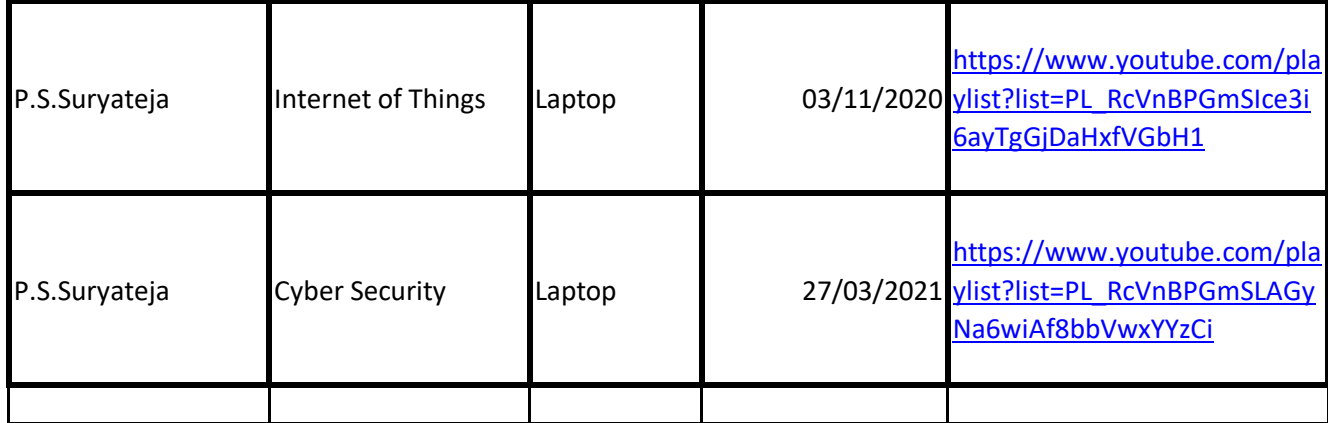

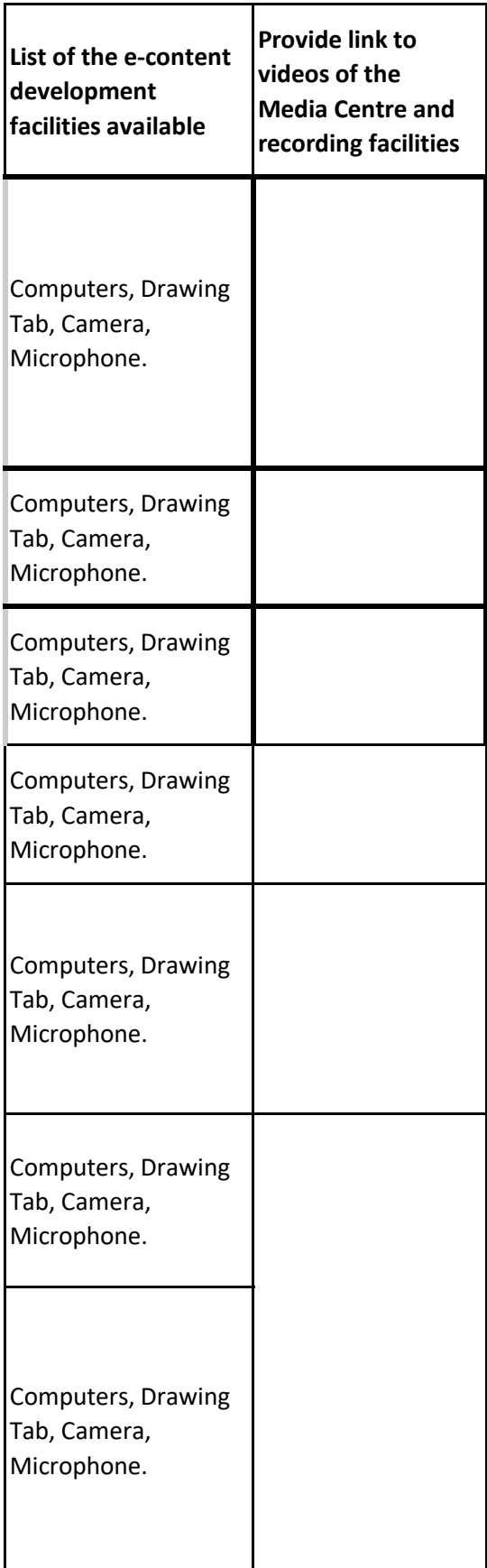

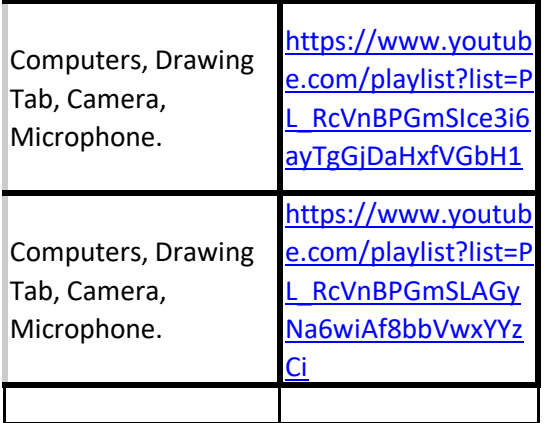